# **Photoshop 2021 (Version 22.5) keygen.exe Full Version Download PC/Windows [Latest 2022]**

# [Download](http://widesearchengine.com/appliance/UGhvdG9zaG9wIDIwMjEgKFZlcnNpb24gMjIuNSkUGh/cultivation/description.sprites/philly/ZG93bmxvYWR8WEI4TVRCeWFIeDhNVFkxTmpZd05ESTNOSHg4TWpVM05IeDhLRTBwSUhKbFlXUXRZbXh2WnlCYlJtRnpkQ0JIUlU1ZA)

## **Photoshop 2021 (Version 22.5) Free Download**

Adobe's Photoshop CS6 is compatible with the Mac OS X Yosemite operating system. Photoshop CS6 is available free for both the personal and professional use. Features Users will find many variations of Photoshop to suit their needs. They can use the full suite, including layers, adjustment layers, masks, layer styles, filters and blending modes, to produce a wide variety of effects and works of art. And these features can all be controlled using both a WYSIWYG interface and a visual display of the image. The wysiwyg is the interface through which Photoshop allows users to edit their images. Photoshop's interface is also extremely user friendly. It can be controlled through the mouse, keyboard, or both in the same image with the option of automatically saving each step as a new document. The adjustment panel's tools and functions make it easy to control, adjust and modify different aspects of the image. The contextual menu is a

great help to the user. There are settings options with the tools that can be edited directly, including their size and opacity. Photoshop can import images from both the web and the local hard drive, or open from other applications that can be dragged and dropped into the program. Photoshop supports a large number of file formats, including EPS, PDF, TIFF, GIF, JPG, BMP and WMF, to name a few. Different filters can be applied to a layer that can be used to perform various manipulations. Examples include the grainy, blurry, smudged, soft focus, swirl, and sharpening filters. There are also several types of effects such as blurs, gradients, and texturizers. The eraser tool is used to edit selections, and the bucket tool is used to paint and reshape selections, to crop, and to fill in selections. With the Clone Stamp tool, users can erase their mistakes. A healing brush can be used to fix up hard edges. There is also a smart object tool that can be used to perform various edits on a layer. Adjustment layers can be used to create a basic image with a background layer, and to apply an image or pattern to it. The Adjustment Layer box provides quick access to both the adjustment layer and the paint brushes for adjusting the image. The image itself can be divided into different layers to make separate adjustments that are not visible in the final edited image. The original file can also be flattened, making

#### **Photoshop 2021 (Version 22.5) Crack + Activation Code [32|64bit]**

Although Photoshop is traditionally used for graphics editing and photo retouching, in recent years, it has been updated to work as a digital asset management application and software for consumer photographers. You can use the latest version of Photoshop Elements to edit your photos and to rebrand your website. In this article, we'll cover the main features of the software as well as how you can add new items to your collection. Adobe Photoshop Elements Features After you have downloaded it, you have 20GB of free space on your hard drive for installation. The free edition of Photoshop Elements comes with all the features that are included in the standard edition of the program. You can download or upload images, crop, resize, create a video slideshow, add text to your images, manipulate layers, add effects, and change the colour of your photos. You can use elements to manage or organise your files and directories and create a collage to rebrand your website. It also comes with the ability to use Photoshop Touch and the video-editing tools in the Organizer. The Extended Features in Photoshop Elements Photo programs are used to create a new digital photo every second. These new photos are then uploaded to social media sites like Facebook, Google+, Twitter, or anywhere where people like to see photos. In order to add to the number of photos that are created and to stay up-to-date with the latest social media trends, Photoshop Elements offers a range of enhanced features for professional users. You can download the Pixel Bender Editor to use the editing tools of the program in one place. These tools are familiar and will make you a better digital photographer. More editing features are included in the advanced version of the program. This version also offers many more export options than the standard edition. You can install the Personalised UI tool in Photoshop

Elements to personalise the image editor to your taste. Creating and Editing Images Once you have downloaded Photoshop Elements and opened it, you will be introduced to a clean and simple user interface. The first thing you need to do is to import an image

to use as a base. You can import directly from your computer, a web browser, your smartphone, your camera, or your scanner. You can import your entire folder of images to use as a master. In the importing menu, you can navigate to and open several different file types as well as create new files. When a681f4349e

### **Photoshop 2021 (Version 22.5) Crack Free**

Erstmals tritt ein offizielles Video der NPD bei Youtube ein. Eine Klassifizierung kommt allerdings nicht auf die Bewerber hinaus. Der neue Vorsitzende der NPD, Frank Magnitz, tritt erstmals als Kanzlerkandidat der Partei vor die Wahl der Bundestagswahl am 24. September 2017 auf. Video und Kommentare vom Videoplayer des NPD-Kandidaten Frank Magnitz auf Youtube. Kommentar von Frank Magnitz Nicht auf den Bewerber hinaus wird die Klassifizierung bei Youtube ein. Für das Wahlergebnis steht noch nicht fest. Kommentar von Dieter Schönebeck Der "Deutschsein" auf Youtube? Auf Youtube wird ein Wahlkandidat der NPD nicht geklassifiziert. Das lässt sich schon bei der Schaltstelle vermerken. Verwendet Youtube-Inhalte? Durch den Einsatz von YouTube-Inhalten wird Ihr Kanal höher bewertet. Möglichst wenige Inhalte mit ungeeigneten Inhaltsnachrichten, die die Inhaltsstärke verringern. Facebook Link zu Youtube Twitter Lied: Snowboard Lied: Massenkonzert für ihren Kanzlerkandidaten (Gleichschaltung im eigenen Land) Lied: Nationales Amoklauf am 26. März 1996 Lied: Bezaubernde Dichterin (Chuck Berry) Hilfe / Fragen / Kommentare Fragen / Kommentare / Bewerten mit Facebook Einladungsmail auf die Blogsite Ein

#### **What's New in the?**

5 Things to Consider When Paying for School Supplies Many times, saving money while going to school is a battle. You may need to get that new book, or have to go to the late fees on your phone bill to keep your account from being overdrawn. Whatever it is, you are faced with the decision on how to spend your money. School supplies are great. You can get new books, new clothes, cool CDs and even new computers or other electronics. It's very important to make sure you only spend what you need to. With a small school budget, buying a new water bottle is not going to happen. Here are some things to keep in mind while trying to save money at school. 1. Know Your Options How often do you buy books or printouts? If it's often, it's a good idea to go to the library. I know you can't afford to stop going to class, or you want the latest book to read or the latest in book news to keep up with. However, you can still enjoy being able to find the best book of the best author, for the best price. And the library keeps all the latest music of all the best musicians at the lowest prices. It's hard to beat the library for bargains and information. If you don't see the library as an option for you, know that the school and online libraries often have the most popular books that the big bookstores don't stock, and also have many new books that the big bookstores don't stock. Often, you will also find the best deals on these books online. Many times, it's cheaper to buy the books online than it is to buy them at school. 2. Shop Outside the Borders This is another great way to save money and get great deals. Most times, when the term books are on sale, it's not at the school bookstores. It's at the online booksellers. Often, you can buy your book at half the price by shopping online and doing a little bit of extra searching. You can usually do this while watching television or while waiting in line at

the cashier. Also, when the price of the book is on sale online, it's often the exact same as the price at school. So, it's great to do a little shopping while getting

# **System Requirements:**

Requires a machine running Windows XP, Vista, or 7. Requires at least 1 gigabyte of memory. Requires a DirectX 9.0-capable graphics card. Requires a headset. To Run To run the game, simply insert the CD/DVD into the drive and follow the instructions onscreen to install the game. You can choose to install the game on your hard drive or on your Xbox 360 hard drive. After installing the game, launch the HOMM3d.exe application. First,

<http://theludwigshafen.com/?p=3013>

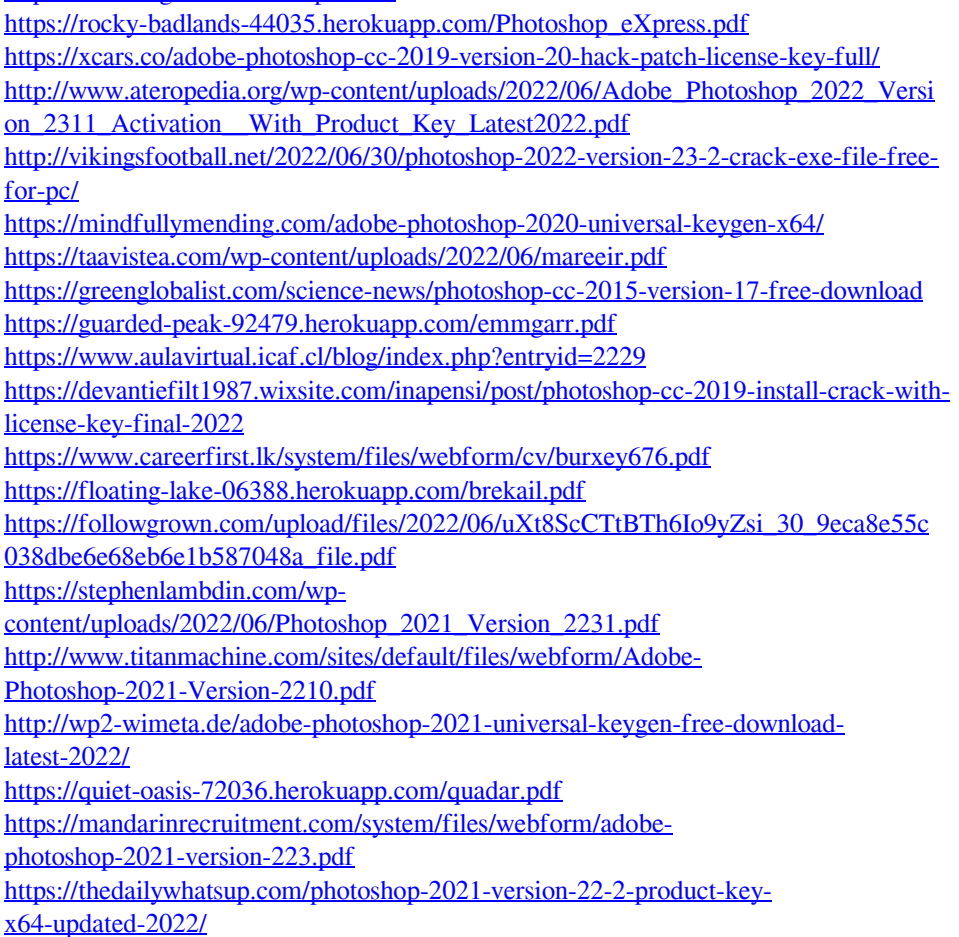